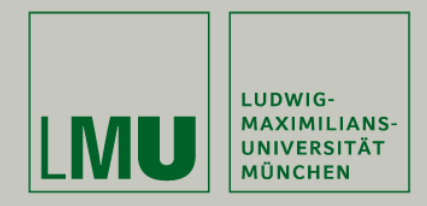

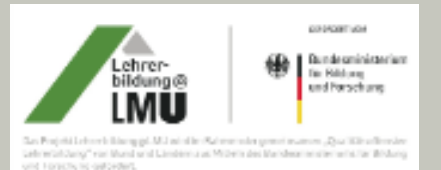

Matthias Schweinberger

## **Stumme Experimentiervideos im Physikunterricht**

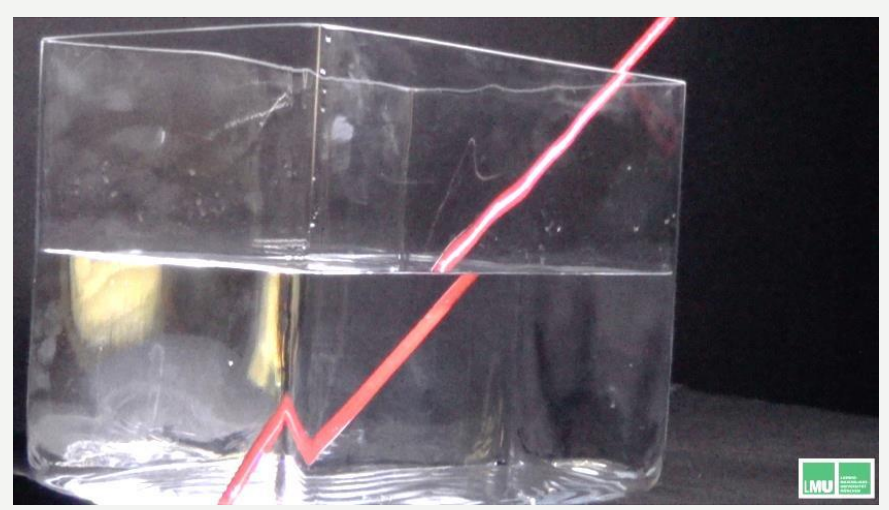

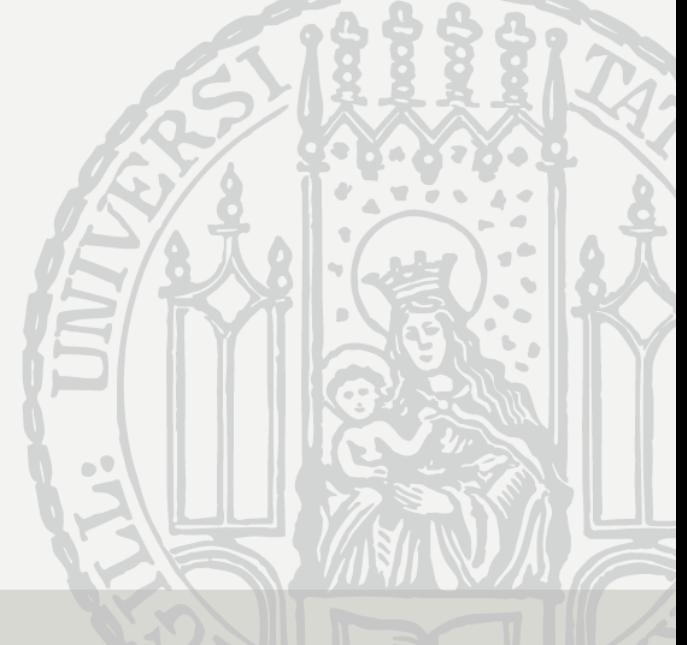

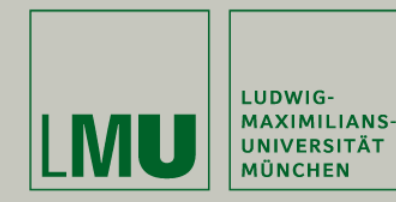

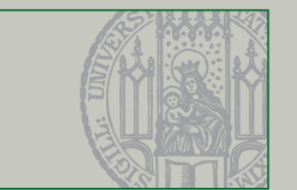

- 1. Ausgangsproblem: Berufsfeldbezüge
	- Grundvorlesungen decken die fachlichen Anforderungen ab
	- Schulische Belange können dort kaum herausgearbeitet werden
	- "Demonstrieren von Experimenten ist ein wesentlicher Bestandteil des Unter richts. Deshalb sollen angehende Physiklehrkräfte am Ende ihres Studiums einen breiten Überblick über physikalische Standardexperimente haben"

(KMK, 2015)

(Karabörec, Erb 2014)

*wichtiger Teilaspekt unseres Projekts:* 

 *Vorbereitung angehender Physiklehrkräfte auf den Einsatz von Demonstrationsexperimenten im Unterricht* 

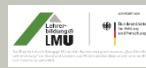

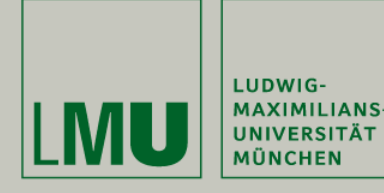

Durchführung von Demonstrationsexperimenten im Unterricht

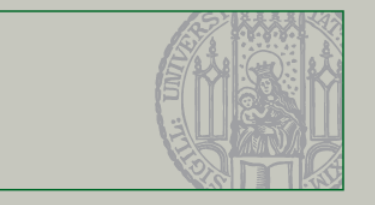

#### 2. Durchführung von Demonstrationsexperimenten im Unterricht (Girwidz 2015)

- *Einordnung* des Experiments in die Unterrichtseinheit
- *Funktion* des Experiments im Unterrichtsablauf klarstellen
- *Planung* des Experiments unter Einbezug der Schülerinnen und Schüler
- *Gestaltung* des Versuchsaufbaus (Schmidkunz, 1982)
- *Durchführung* des Experiments
- Sprachliche *Moderation* der Versuchsdurchführung

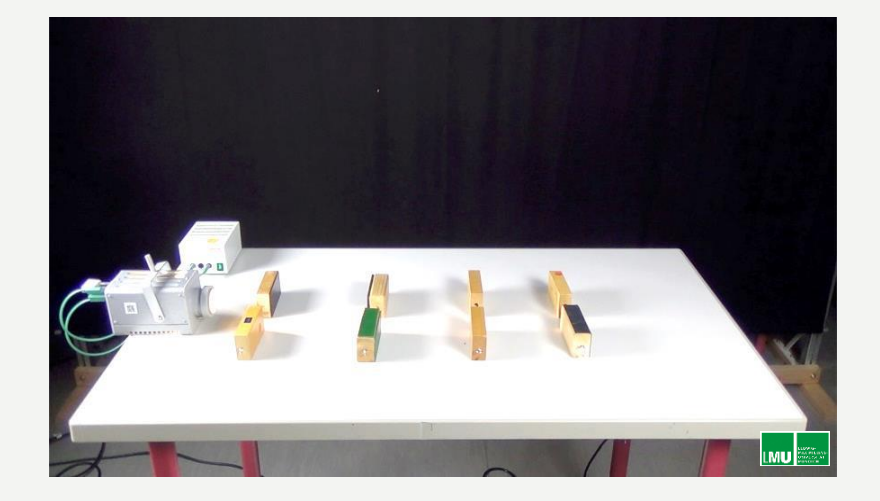

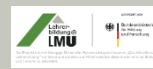

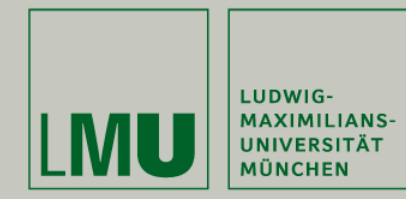

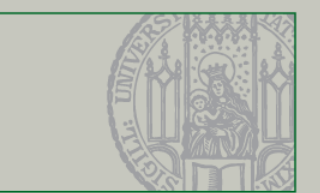

### 3. Häufig beobachtete Fehler beim Demonstrieren

- Unübersichtlicher Aufbau
- Mangelnde Erklärung des Versuchsaufbaus
- Mangelnde Beschreibung der vorgenommenen Handlungen
- Rhetorische Fragen
- Vorwegnehmen der Ergebnisse
- Vermischen von Beobachtungen und Erklärungen

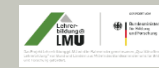

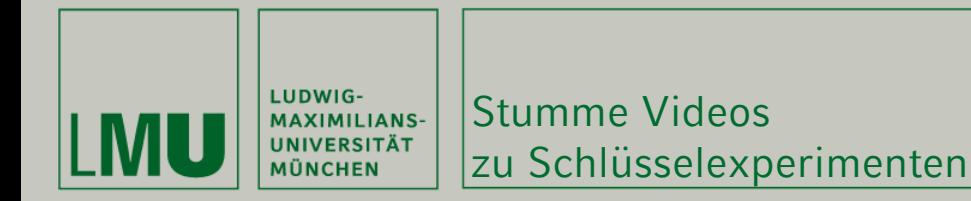

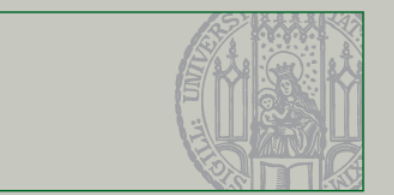

#### 4. Methodik: Stumme Videos zu Schlüsselexperimenten

• Definition:

 *Stumme Videos* sind unvertonte, ca. 2-minütige Aufnahmen von Experimenten zur Schulphysik.

- Ablaufstruktur:
	- 1.) Präsentation des gesamten Versuchsaufbau
	- 2.) Vorführung des Experiments in Echtzeit

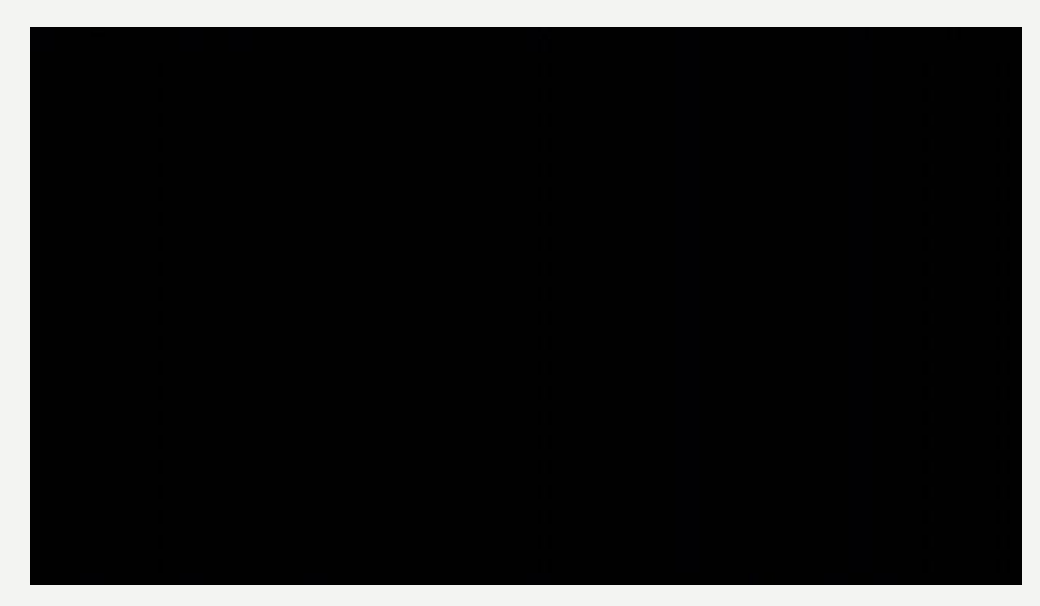

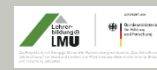

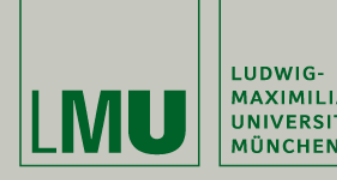

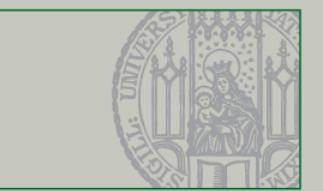

- 5. Übungsmöglichkeiten zur sprachlichen Begleitung von Experimentalpräsentationen
	- Die Studierenden **moderieren** und **vertonen** den Film ähnlich einer Stummfilmvorführung
	- **Aufnahme** mit Notebook oder Smartphone
	- Im physikdidaktischen Seminar werden die **vertonten Videos** mit den Teilneh mern **analysiert**, **bewertet** und **besprochen**
	- **Einbau** in kompletten Unterrichts entwurf

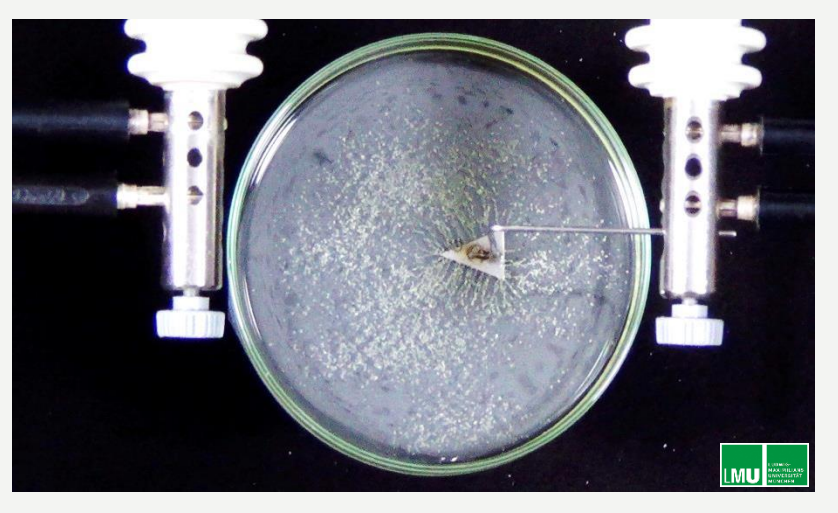

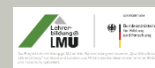

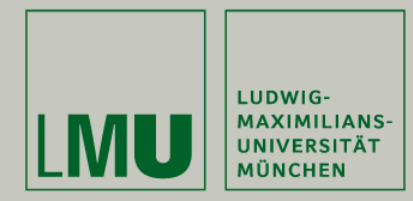

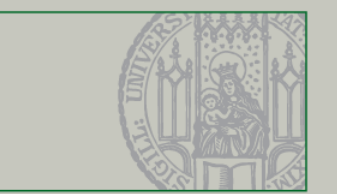

### 6. Kriterien für die Besprechung

- **Schülergerechte Erläuterung** des Aufbaus des Experiments
- Präzise **Formulierung** der **Hypothesen**, die überprüft werden sollen.
- **Zeitlich abgestimmte** und  **präzise Beschreibung** der durchgeführten Versuchshandlungen
- **Sprachliche Impulse zur Steuerung**  der Schüleraufmerksamkeit (Steuercodes)

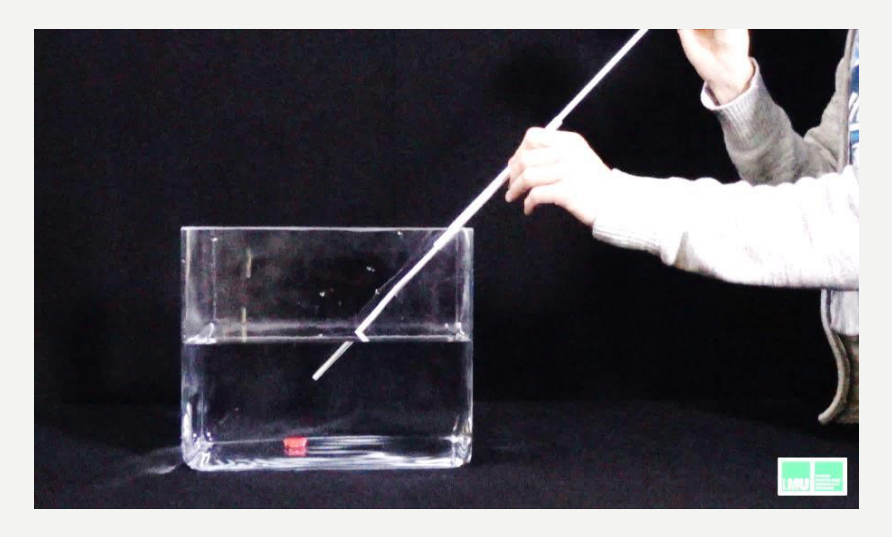

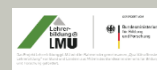

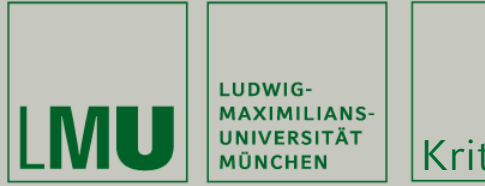

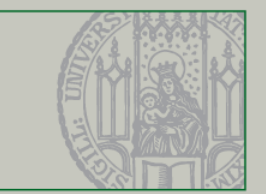

- Einsatz von **Fachbegriffen**
- Erzeugen eines schüleraktivierenden **Spannungsbogen**
- **Sammeln** und **Zusammenfassen** von Beobachtungen
- **keine Erklärungsversuche** während der Präsentation des Experiments

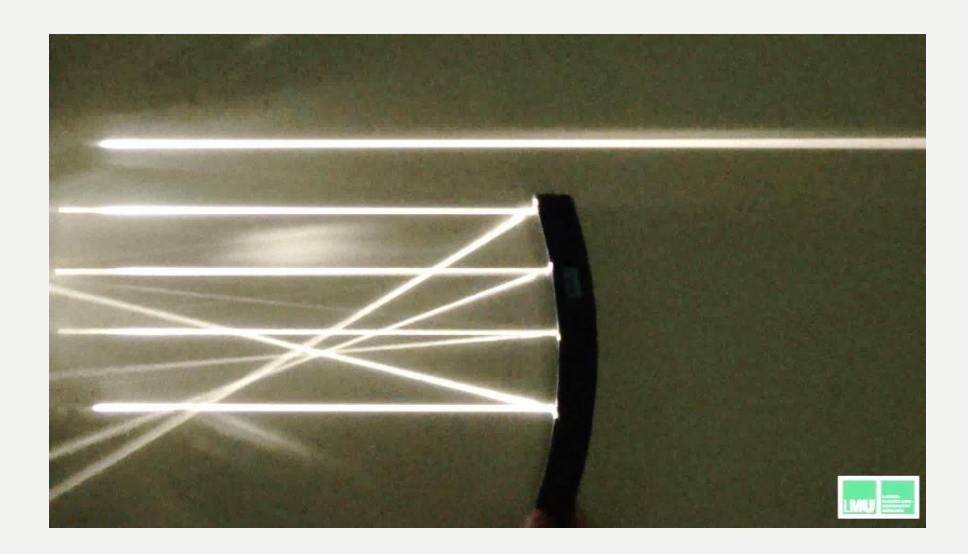

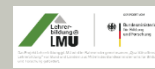

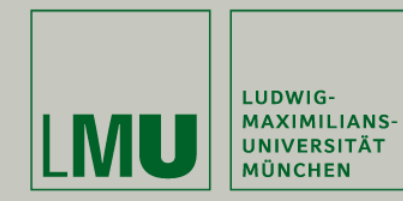

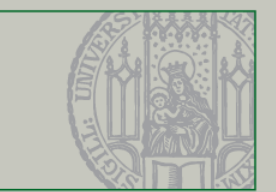

- 7. Einsatzmöglichkeiten im Unterricht
	- **Nachbereitung** des Unterrichts durch SuS
	- **Nacharbeiten** bei Unterrichtsversäumnis
	- **Lernzielkontrolle** (Erklärung eines Videos durch SuS)
	- Gemeinsame **Wiederholung** eines Lerninhalts
	- **Zusammenfassung** und Wiederholung einer größeren Lerneinheit
	- Mündliche oder schriftliche **Leistungskontrolle**
	- Ersatz von realen Experimenten

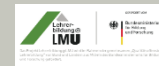

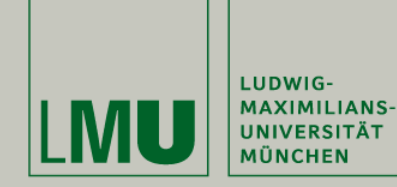

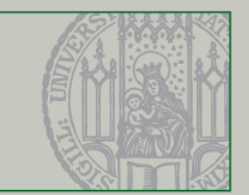

#### 8. Webangebot

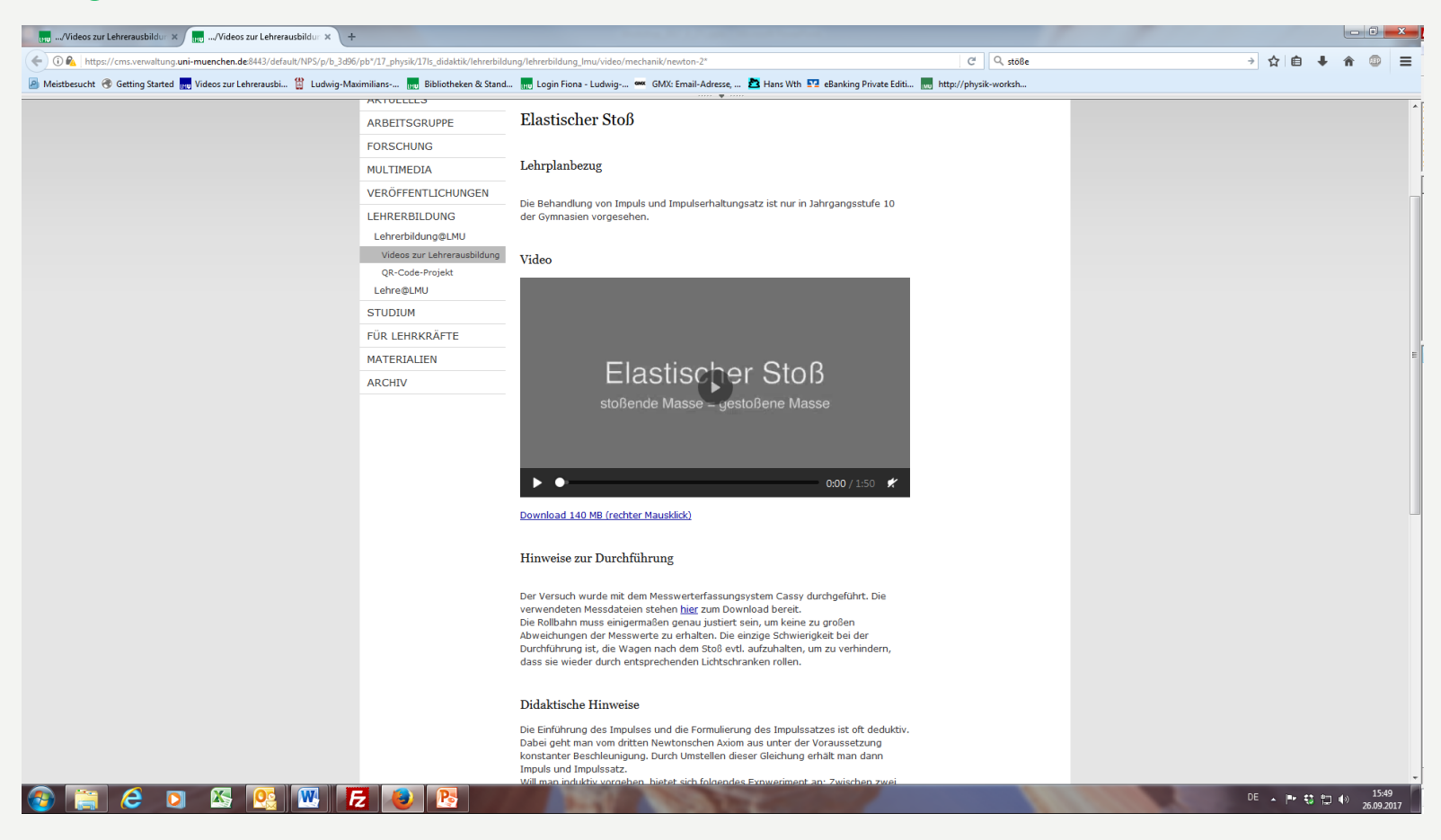

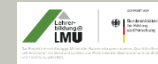

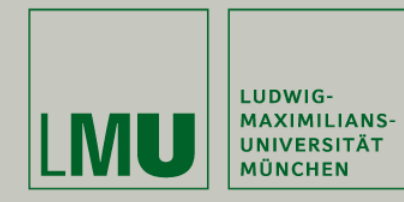

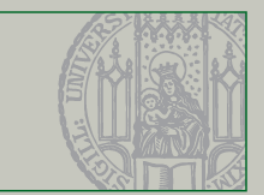

#### 9. Eigenständiges Vertonen mit Microsoft Moviemaker

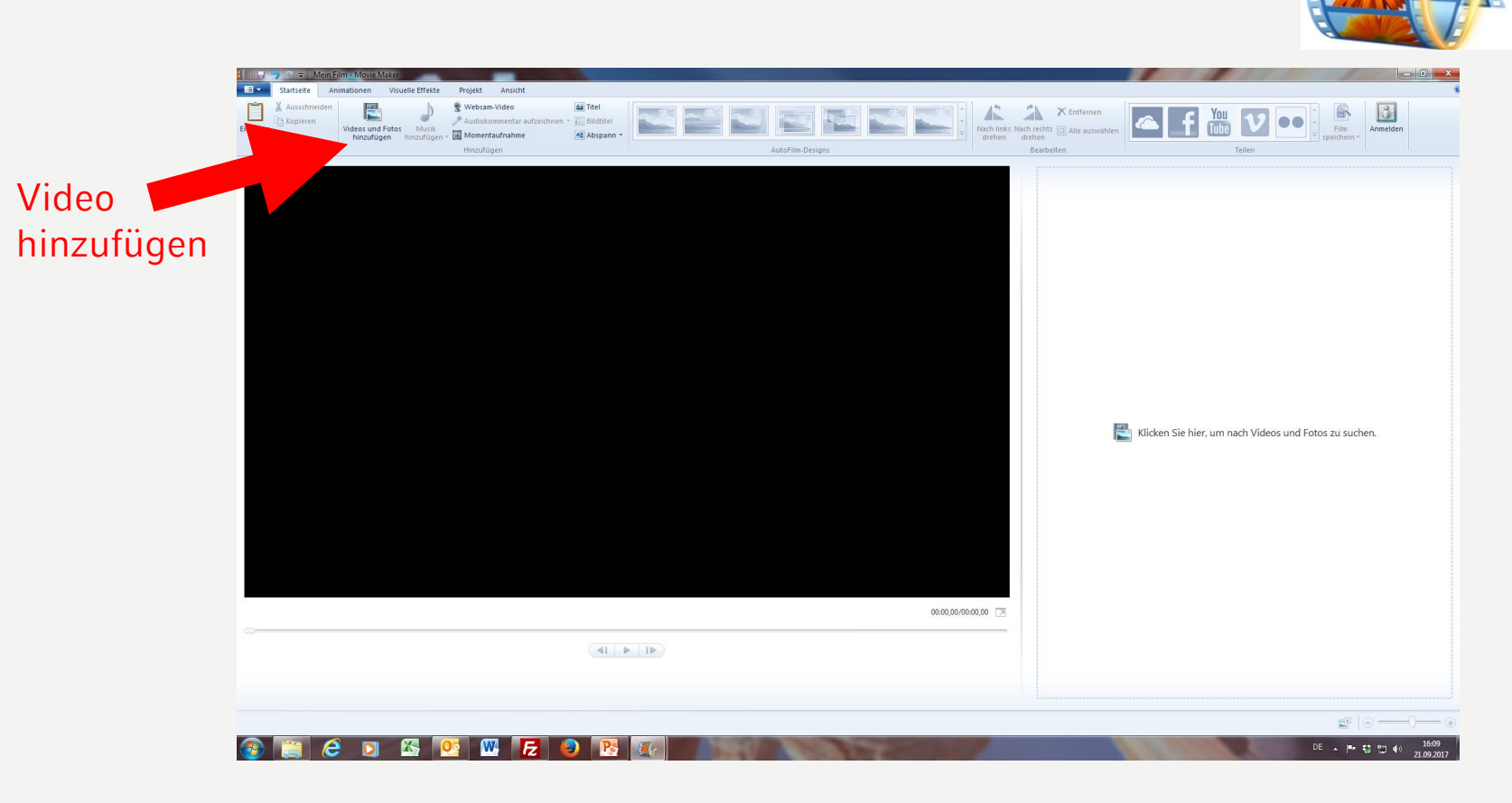

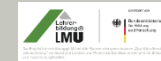

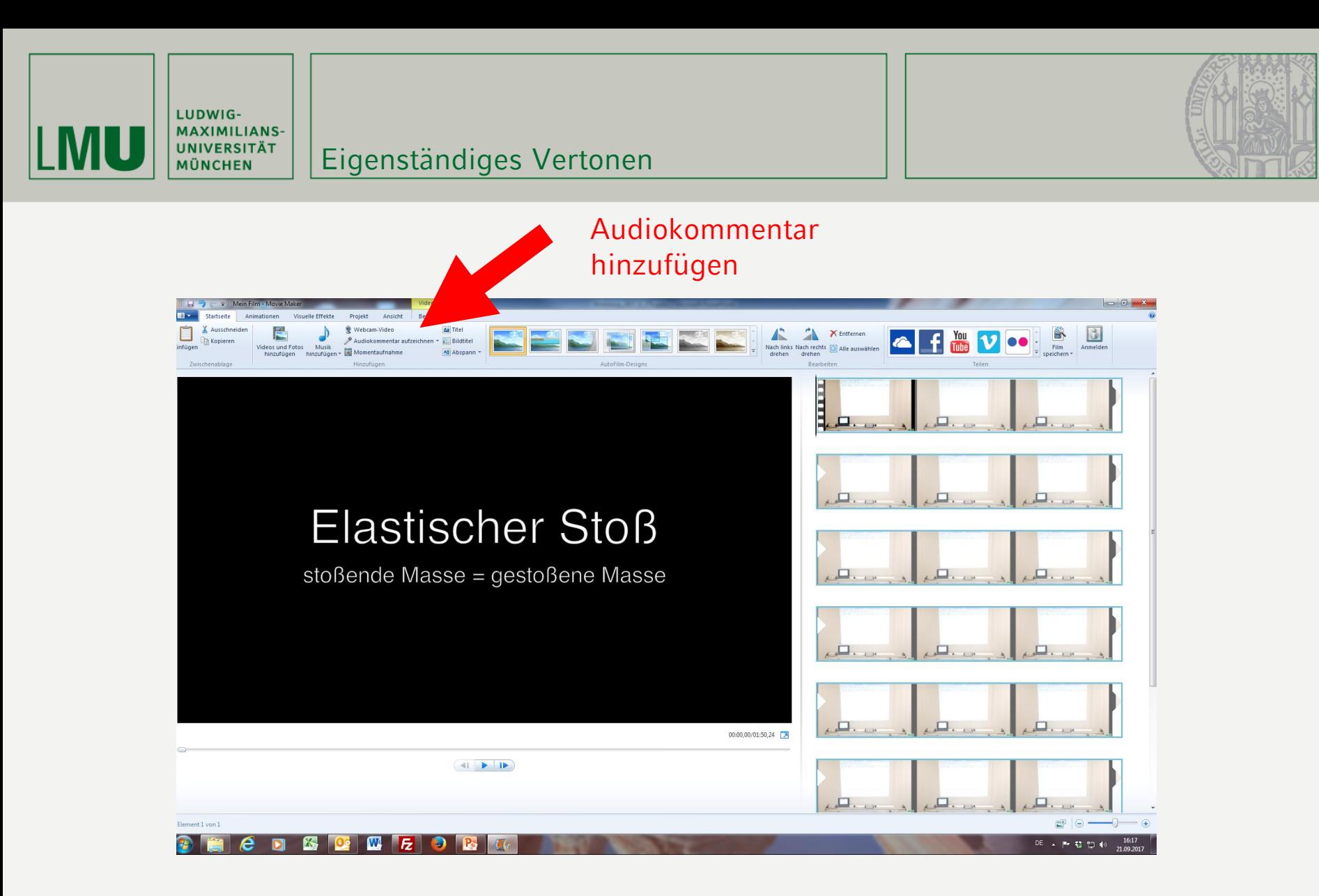

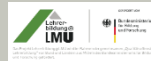

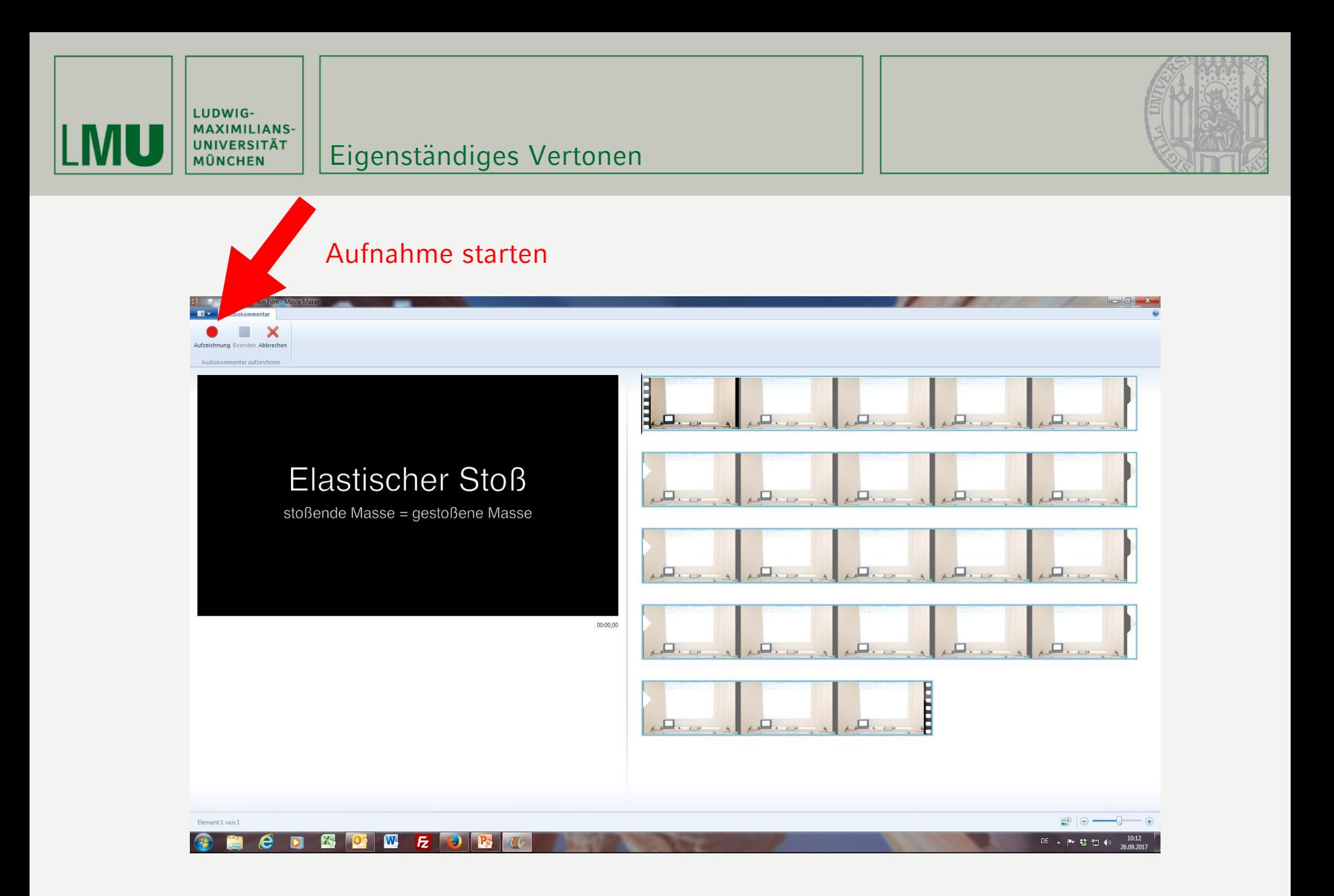

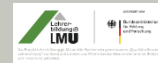

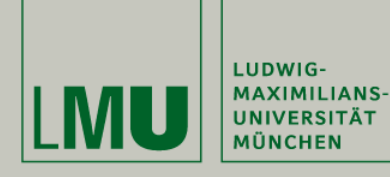

#### Eigenständiges Vertonen

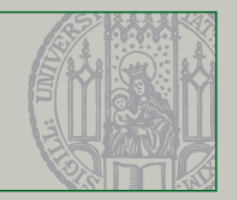

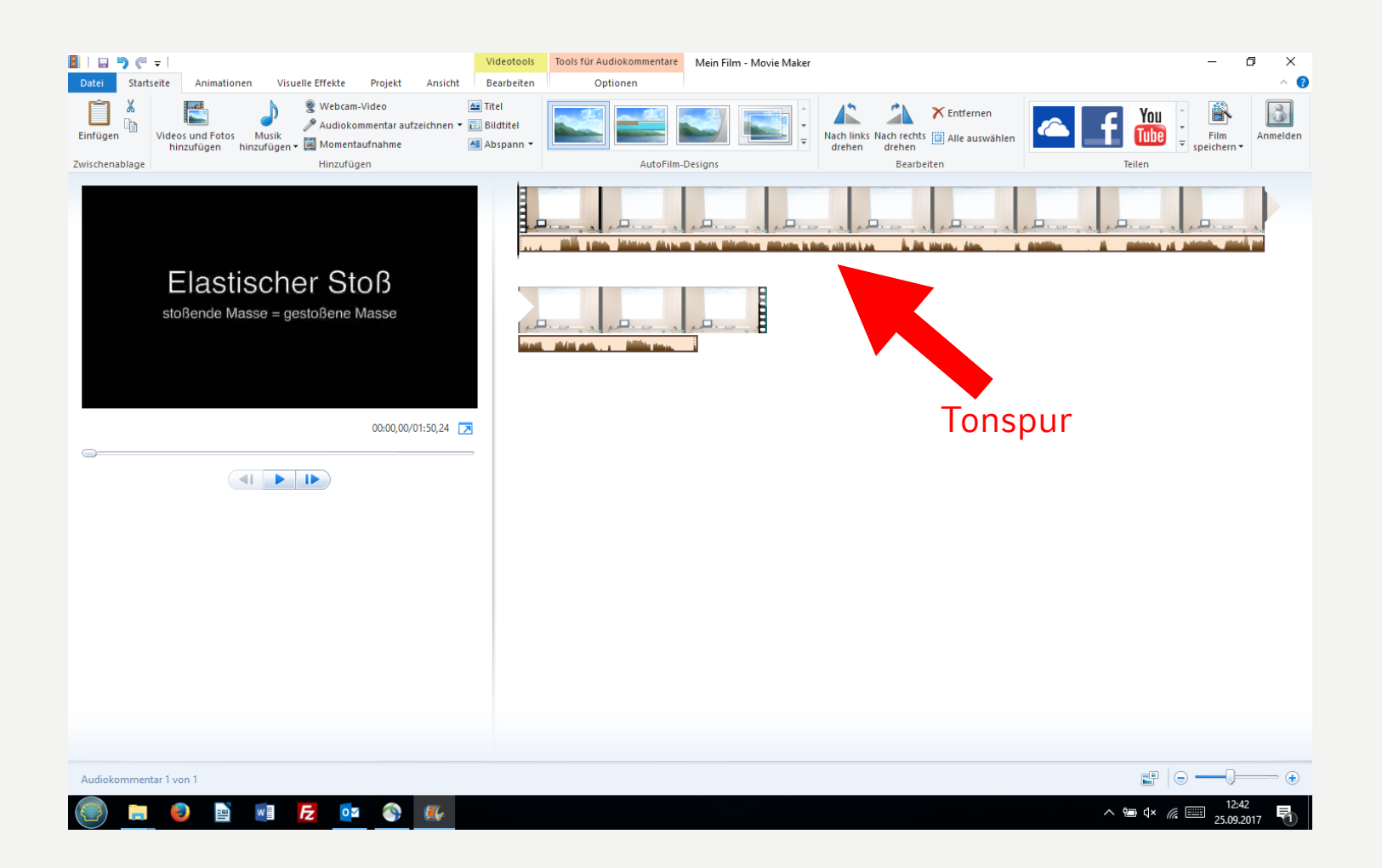

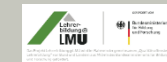

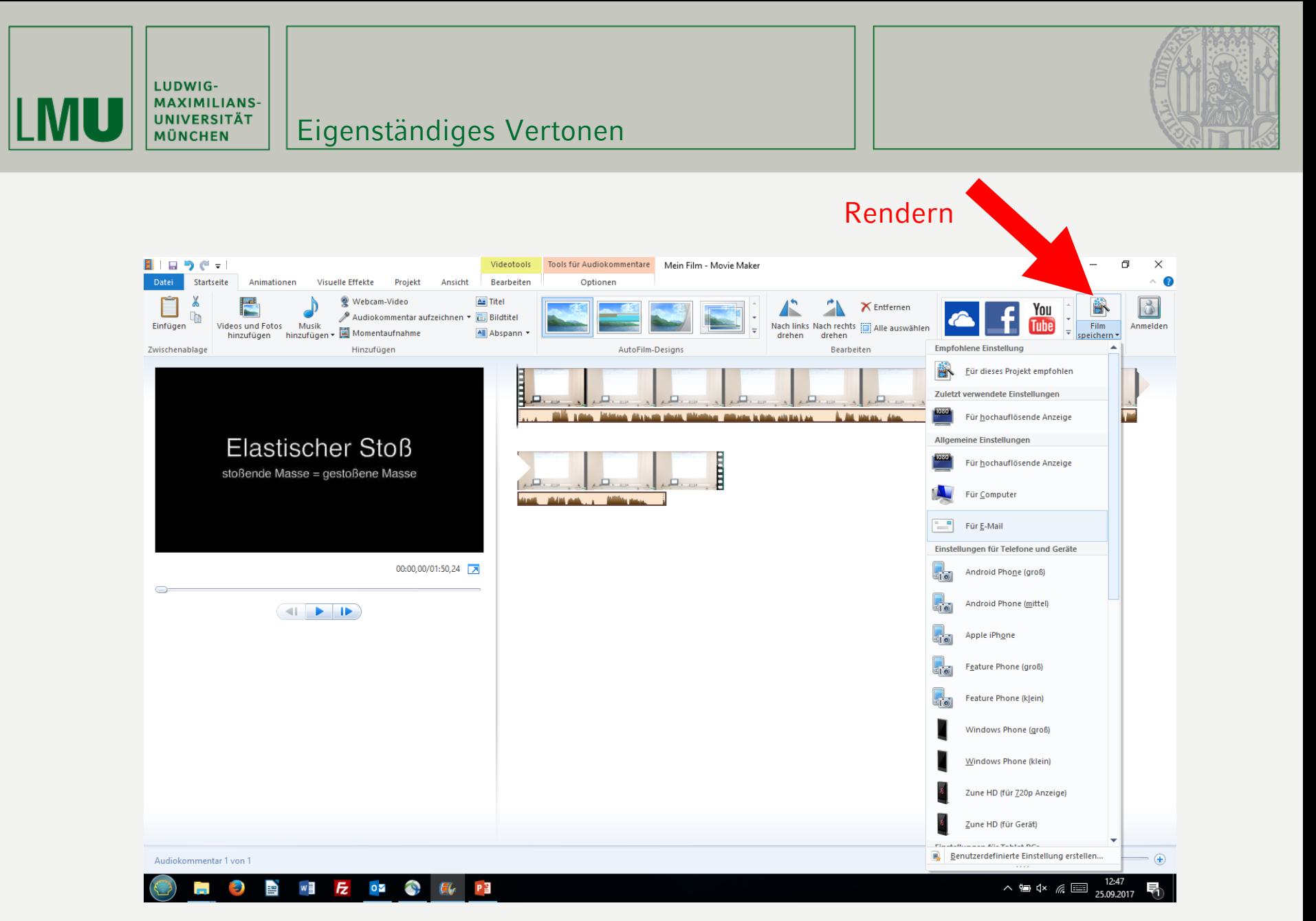

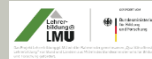

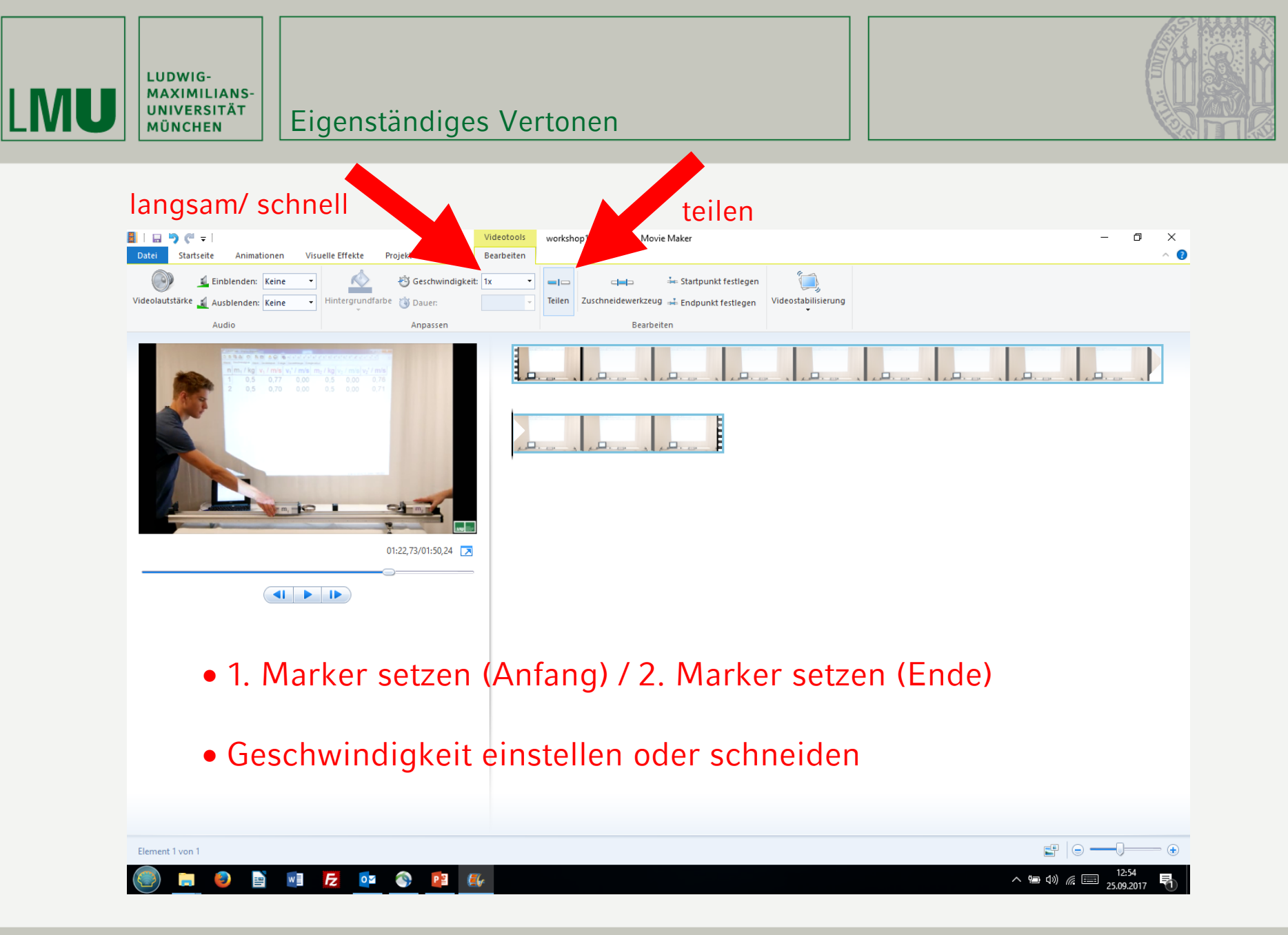

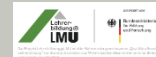

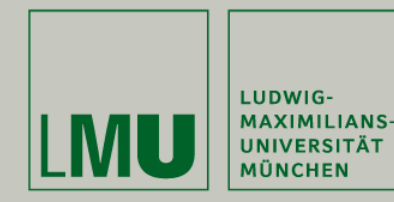

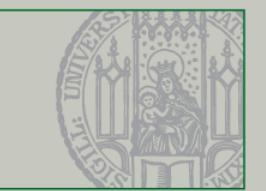

#### 10. Programmalternativen (Auswahl)

- Windows 8 : MovieMaker vorinstalliert, Adobe Premiere (Abosystem)
- Windows 10: MovieMaker (kostenloser Download bei Microsoft) StoryRemix (ab "fall creators update")
- Mac: Imovie (kostenlos) final cut (kostenpflichtig)
- iPhone: Imovie (kostenlos) VivaVideo (kostenlos) StoryRemix (ab Herbst) • Andriod: Videoshow (kostenlos)
	- VivaVideo (kostenlos)

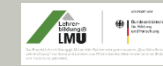

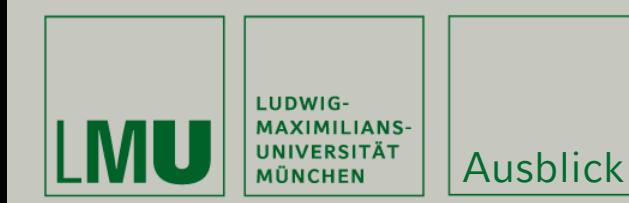

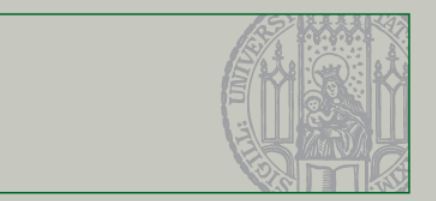

#### 11. Ausblick

- Untersuchung stummer Videos mit Hilfe eines **Eyetrackers**
- **Analyse** der **Aufmerksamkeitssteuerung** durch sprachliche Steuercodes
- **Bewertung** der Moderationen durch unterschiedliche Gruppen (Schüler, Lehrer, …)
- **Ausbau** der Webplattform
- **Webseiten** zu den *stummen Videos*

[http://www.didaktik.physik.uni](http://www.didaktik.physik.uni-muenchen.de/lehrerbildung/lehrerbildung_lmu/video/index.html)[muenchen.de/lehrerbildung/lehrerbildung\\_lmu/video/index.html](http://www.didaktik.physik.uni-muenchen.de/lehrerbildung/lehrerbildung_lmu/video/index.html)

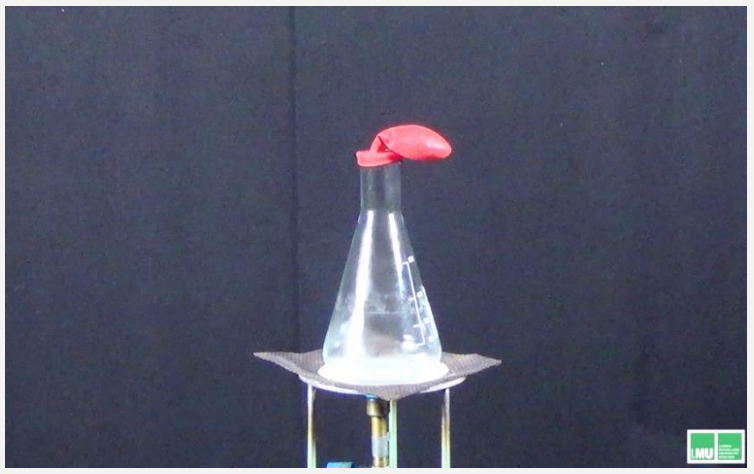

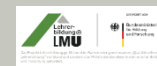

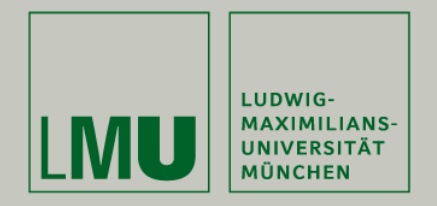

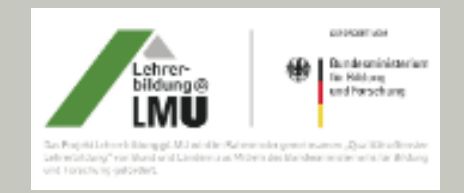

#### **Stumme Experimentiervideos im Physikunterricht**

# **Vielen Dank für Ihre Aufmerksamkeit**

[http://www.didaktik.physik.uni](http://www.didaktik.physik.uni-muenchen.de/lehrerbildung/lehrerbildung_lmu/video/index.html)[muenchen.de/lehrerbildung/lehrerbildung\\_lmu/](http://www.didaktik.physik.uni-muenchen.de/lehrerbildung/lehrerbildung_lmu/video/index.html) [video/index.html](http://www.didaktik.physik.uni-muenchen.de/lehrerbildung/lehrerbildung_lmu/video/index.html)

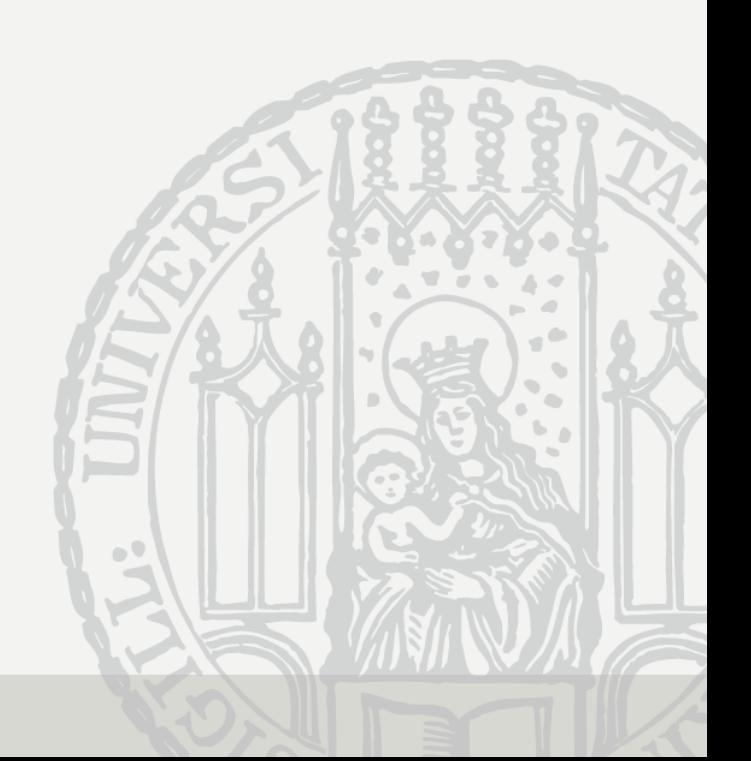